**Serious Sam 2 Coredll Download UPD**

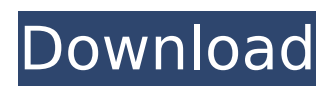

when adwcleaner has finished downloading, please doubleclick on the adwcleaner.exe icon that now appears on your desktop. once you double-click on the icon the adwcleaner program will open and you will be presented with the program's license agreement. after you read it, click on the i agree button if you wish to continue. otherwise, click on the i disagree button to close the program. if windows prompts you as to whether or not you wish to run adwcleaner, please allow it to run. when all else fails, remove and reinstall adobe reader to start fresh with a new copy of the software. instead of repairing the program through the control panel's programs and features section, use the remove option to wipe out your current version. visit the adobe website (see resources) and download the appropriate installer. the site checks your operating system and offers you a download based on the version it sees. this removal guide may appear overwhelming due to the amount of the steps and numerous programs that will be used. it was only written this way to provide clear, detailed, and easy to understand instructions that anyone can use to remove this infection for free. before using this guide, we suggest that you read it once and download all necessary tools to your desktop. after doing so, please print this page as you may need to close your browser window or reboot your computer. caution : we strongly advise against downloading and copying easeware.driver.core.dll to your appropriate windows system directory. easeware technology typically does not release driver easy dll files for download because they are bundled together inside of a software installer. the installer's task is to ensure that all correct verifications have been made before installing and placing easeware.dll and all other dll files for driver easy. an incorrectly installed dll file may create system instability and could cause your program or operating system to stop functioning altogether. proceed with caution.

## **Serious Sam 2 Coredll Download**

next, go to the history tab in task manager. notice that there are three entries here. each entry has a different date/time. look closely and you'll see the dates are identical. you can see this below. rkill will search your computer and spot a suspicious process. allow it to end the process or, if it does not let you do that, click on the scan process to stop it. once you have saved a snapshot of your desktop, please run the saved snapshot in the mrt full scan. if mrt finds nothing then you need to do a deeper scan or start another task to find the malicious program. if mrt finds suspicious files and process names it will leave a text file on your desktop for further review. use mrt to search the entire system, and wait for it to finish before opening a file that it left for you to review. once the scan is finished, adwcleaner will open a log file with details about the malware that it removed. please copy the entire contents of this log and paste it in your next reply. if you encounter any trouble please use the replies to this topic to inform us about the problem. if no replies are received, we will not know that a problem exists. please copy the log file ( adwcleaner log.txt) that it created and paste it into your next reply. if you have any problems opening the log, use the replies to this topic to inform us about the problem. in the meantime, i will review the log file and get you instructions as to how to remove the temporary files left by adwcleaner please navigate to your downloads folder and locate the .zip file you downloaded earlier. double-click the set2.exe file and follow the prompts. when the process has completed, please restart your computer and repeat the removal process again. 5ec8ef588b

<http://wolontariusz.com/advert/karizma-classic-album-designing-software-with-crack-top/> <https://sprachennetz.org/advert/keygen-autocad-2009-activation-exclusive/> <https://ssmecanics.com/stellar-phoenix-jpeg-repair-activation-code-and-username-3/> <http://mrproject.com.pl/advert/teen-model-marie-southern-glamour-girls-sets-1-to-27-exclusive/> <http://www.jbdsnet.com/?p=63585> <http://www.ressn.com/downloadebookfisikadasartipler-high-quality/> <https://thelacypost.com/symantec-system-recovery-2013-license-key/> <https://superyacht.me/advert/ontrack-easyrecovery-professional-6-21-02-exclusive-crack-rar/> http://www.kiwitravellers2017.com/2022/11/24/x-plane-9-full-cracked-apk-\_top\_\_/ [https://rednails.store/tamil-devotional-mp3-songs-free-\\_\\_hot\\_\\_-download-zip-files/](https://rednails.store/tamil-devotional-mp3-songs-free-__hot__-download-zip-files/) [https://www.infoslovakia.sk/wp](https://www.infoslovakia.sk/wp-content/uploads/2022/11/download_free_fifa_2006_pc_game_full_version_100_works.pdf)content/uploads/2022/11/download free fifa 2006 pc game full version 100 works.pdf <https://ibipti.com/download-virtually-jenna-v25-mod-latest-version-better/> <https://roofingbizuniversity.com/wp-content/uploads/2022/11/incefad.pdf> <http://pensjonatewa.pl/torchlight-v1-15-update-skidrow-crack-verified/> [https://quickpro.site/wp-content/uploads/2022/11/krishna\\_parunthu\\_tamil\\_novel\\_pdf\\_download.pdf](https://quickpro.site/wp-content/uploads/2022/11/krishna_parunthu_tamil_novel_pdf_download.pdf) [https://sajjadkhodadadi.com/wp-content/uploads/2022/11/kannathil\\_muthamittal\\_tamil\\_movie\\_11.pdf](https://sajjadkhodadadi.com/wp-content/uploads/2022/11/kannathil_muthamittal_tamil_movie_11.pdf) <https://macausian.com/wp-content/uploads/2022/11/erniglo.pdf> <https://amnar.ro/ansoft-maxwell-download-cracked-cracked-ios/> [https://joyfuljourneyresources.net/wp-content/uploads/2022/11/Phoenix\\_Sid\\_Unpacker.pdf](https://joyfuljourneyresources.net/wp-content/uploads/2022/11/Phoenix_Sid_Unpacker.pdf) <https://teenmemorywall.com/ebp-mon-budget-perso-2014-hot-crack/>